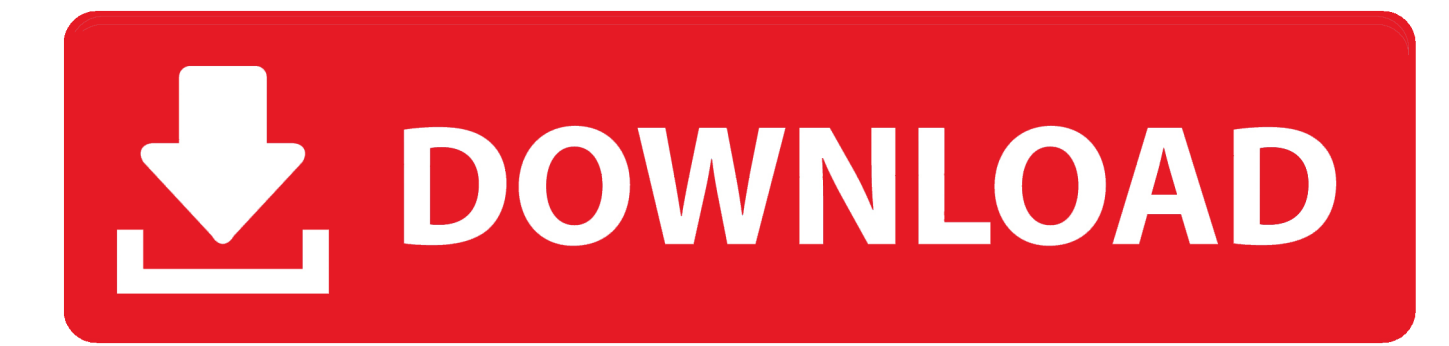

## [Scaricare Inventor Professional 2016 Attivatore 64 Bits](http://picfs.com/16sv7d)

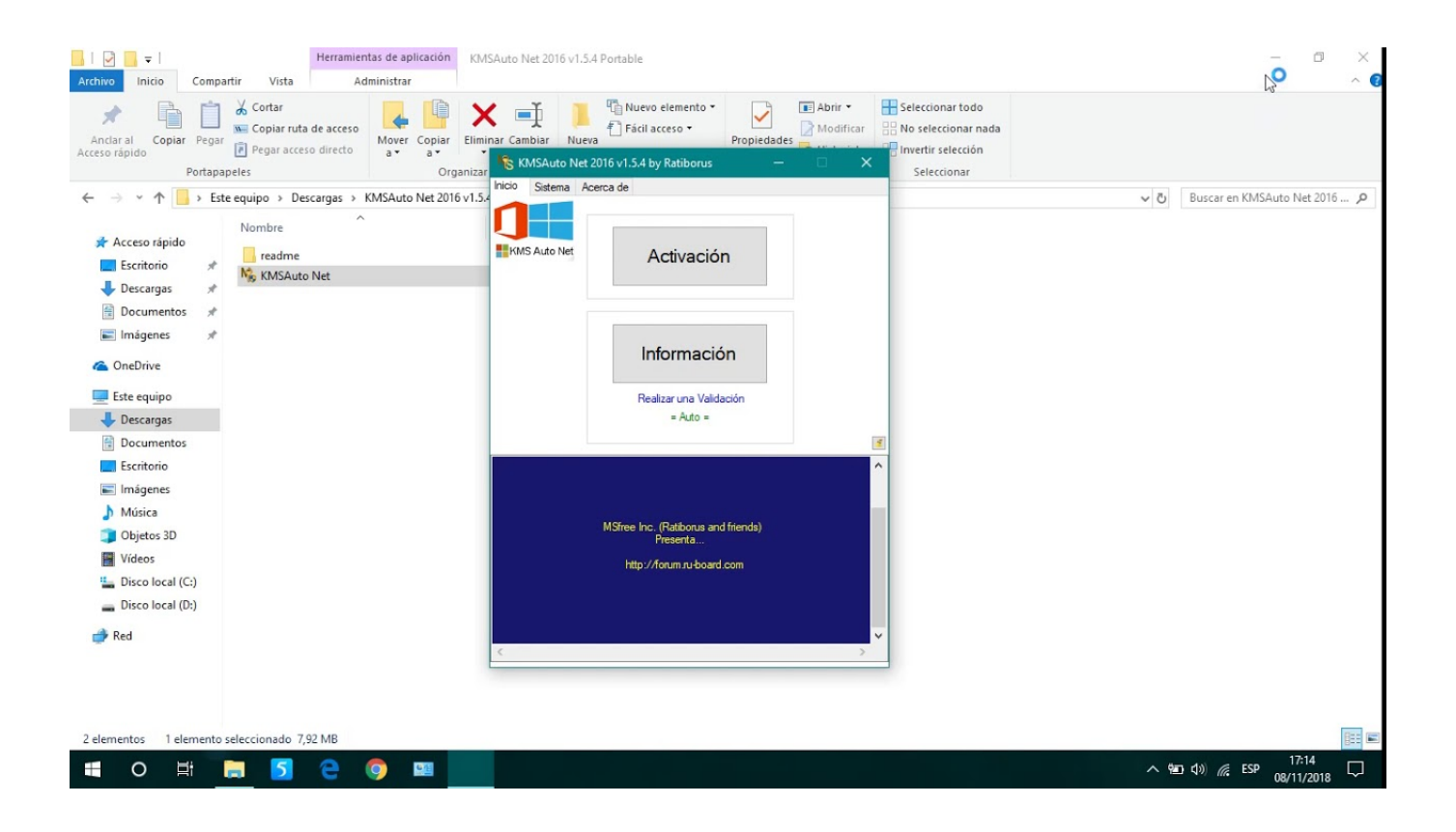

[Scaricare Inventor Professional 2016 Attivatore 64 Bits](http://picfs.com/16sv7d)

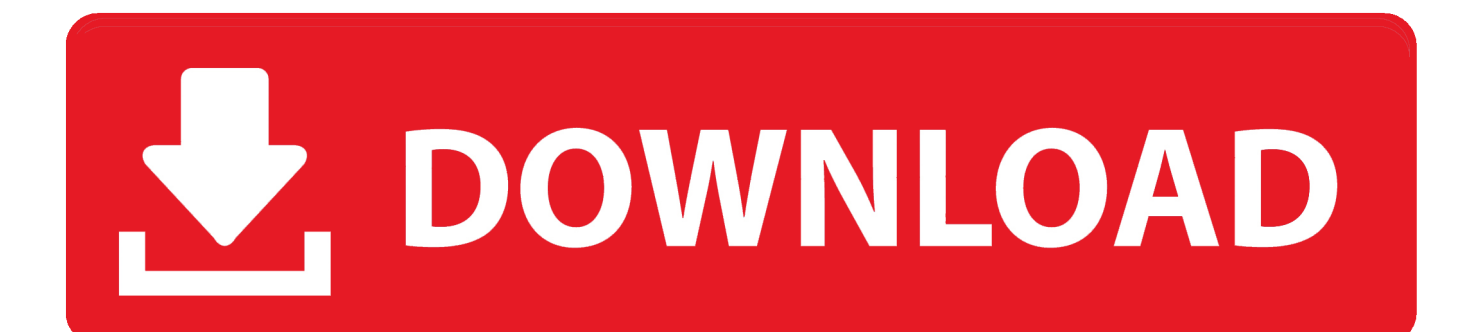

Scarica AutoCAD 2020 da qui https://www.youtube.com/watch?v=iNH\_9jr8GII Scarica la versione .... Autodesk Inventor includes powerful modeling tools as well as multi-CAD ... You cannot download the product on this device, but you can email yourself the link .... [PC-WIN] Autodesk AutoCAD 2018 ITA (x86 32bit – x64 64bit) + Keygen ... Scaricare il software dal TORRENT FILE DOWNLOAD; Installare .... Try Inventor free for 30 days. Professional-grade 3D CAD software for mechanical design. Download free trial. Available for Windows 64-bit. See system .... Operating System. 64-bit Microsoft® Windows® 10 Anniversary Update (version 1607 or higher) Software. Autodesk Inventor Professional 2016 or later. CPU. Recommended: 3.0 GHz or greater, 4 or more cores. Memory. Recommended: 6 GB RAM or more. Disk Space. Recommended: Installer plus full installation (2 GB) Graphics.. This article provides the system requirements for Autodesk® Inventor 2018. ... Inventor 2018 is only supported on 64-bit operating systems and ... Full local install of Microsoft® Excel 2010, 2013 or 2016 for iFeatures, iParts, ... DVD-ROM drive is not required if installing from USB or software download.. Download & Install · Network License Administration · Account ... Autodesk Inventor 2019 and Autodesk Inventor Professional 2019 support only ... 64-bit Microsoft® Windows® 10 Anniversary Update (version 1607 or ... Spreadsheet, Full local install of Microsoft® Excel 2010, 2013 or 2016 for iFeatures, .... Microsoft Windows 7 Professional ... 64 bit: Processore Intel® Pentium® 4 o AMD Athlon™ 64 (minimo) ... Scarica AutoCAD 2016 e avvia l'installazione, in base al sistema operativo che hai (32 o 64 bit); Accetta le condizioni ... c72721f00a